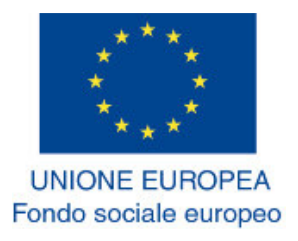

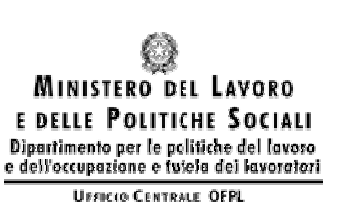

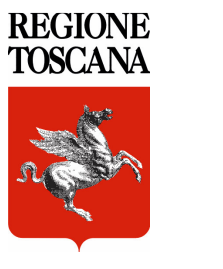

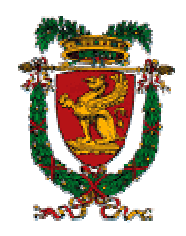

bGcedgf hijghk lh m-cndQo\$opeq+d

## **TURISMO E FUTURO** GR20050442

PROGRAMMA DEL CORSO

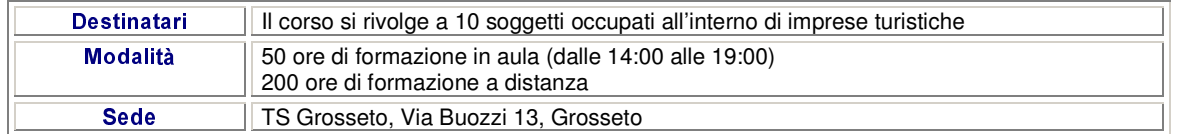

## RISORSE INFORMATICHE PER LA GESTIONE DELL'AZIENDA TURISTICA (25 ORE IN AULA E 80 A DISTANZA)

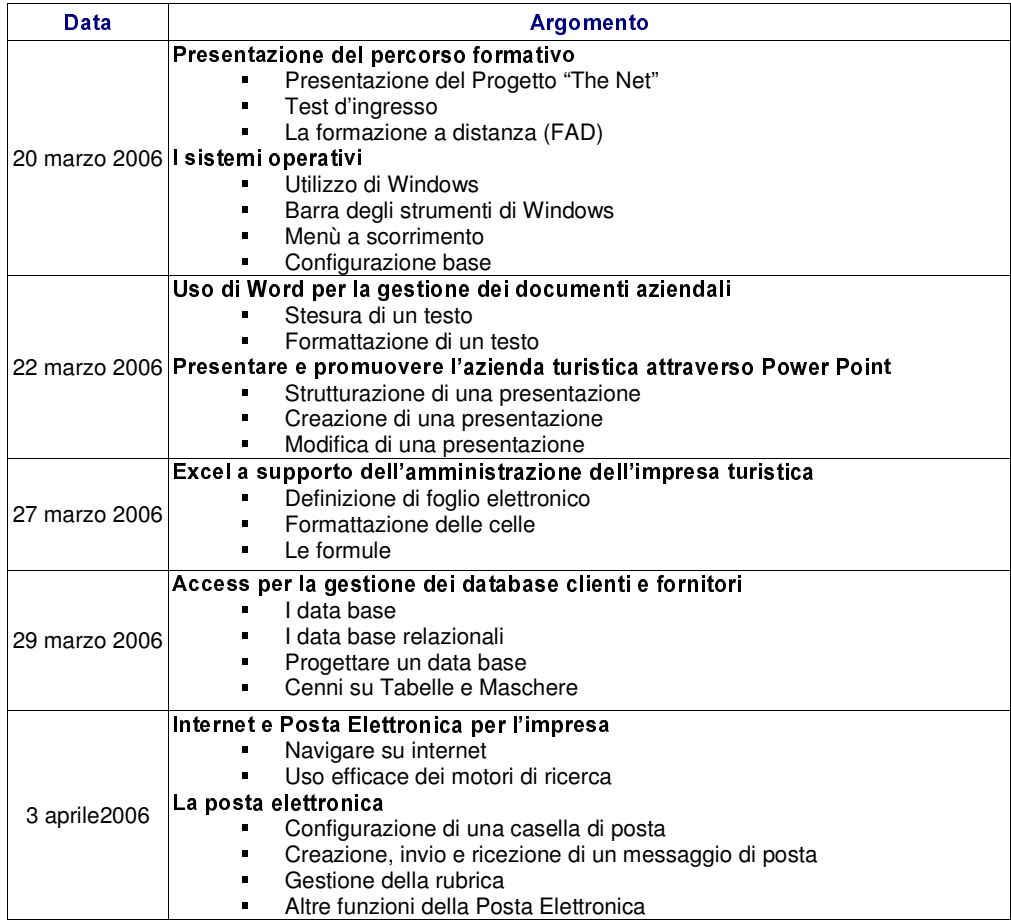

## WEB-MARKETING E POLITICHE DI SVILUPPO PER IL SETTORE TURISTICO (25 ORE IN AULA E 100 A DISTANZA)

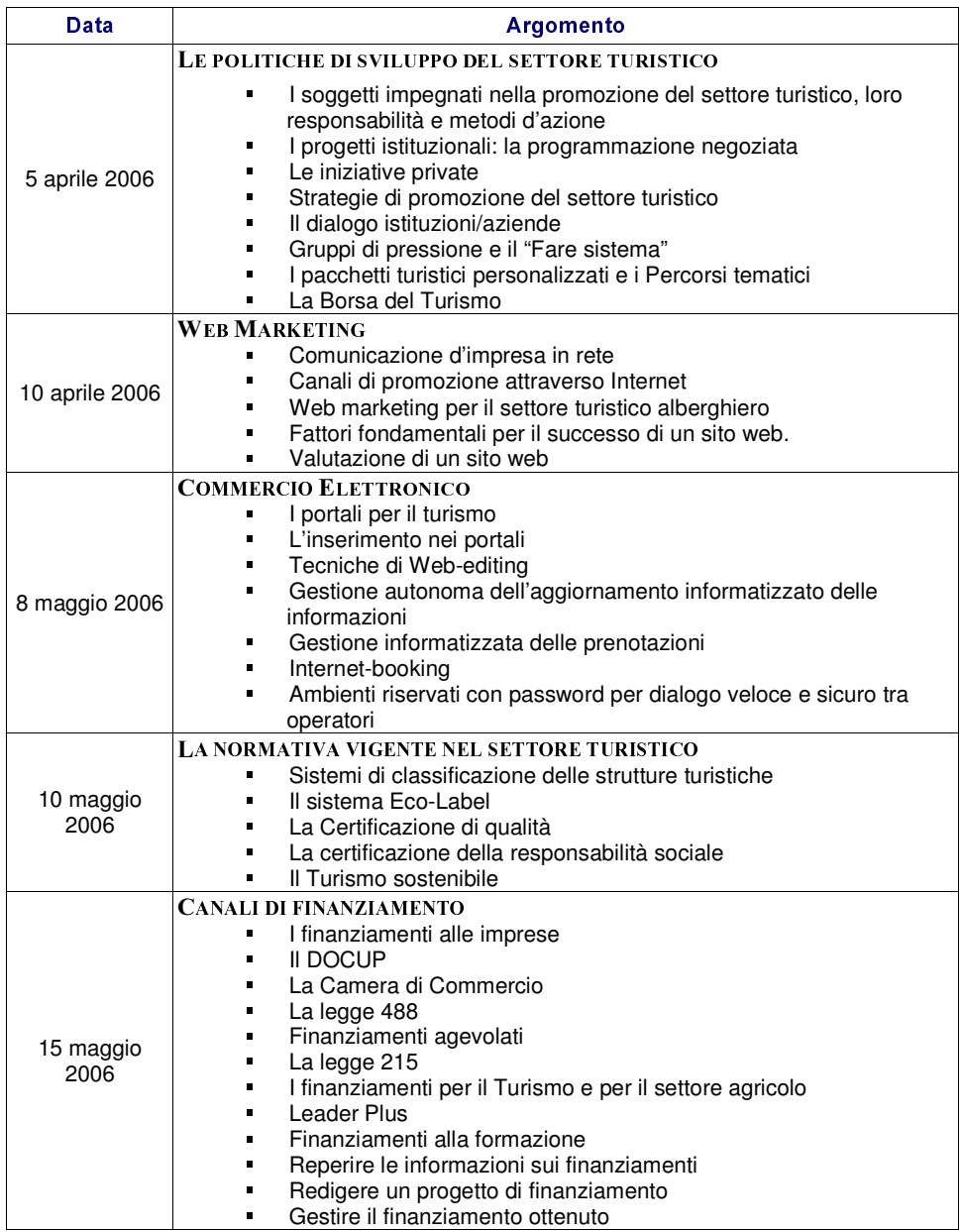

## SICUREZZA SUI LUOGHI DI LAVORO (20 ORE A DISTANZA)

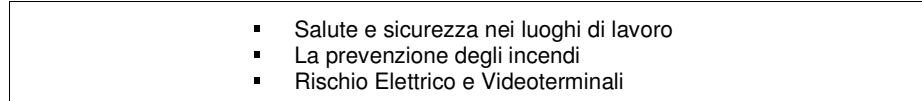